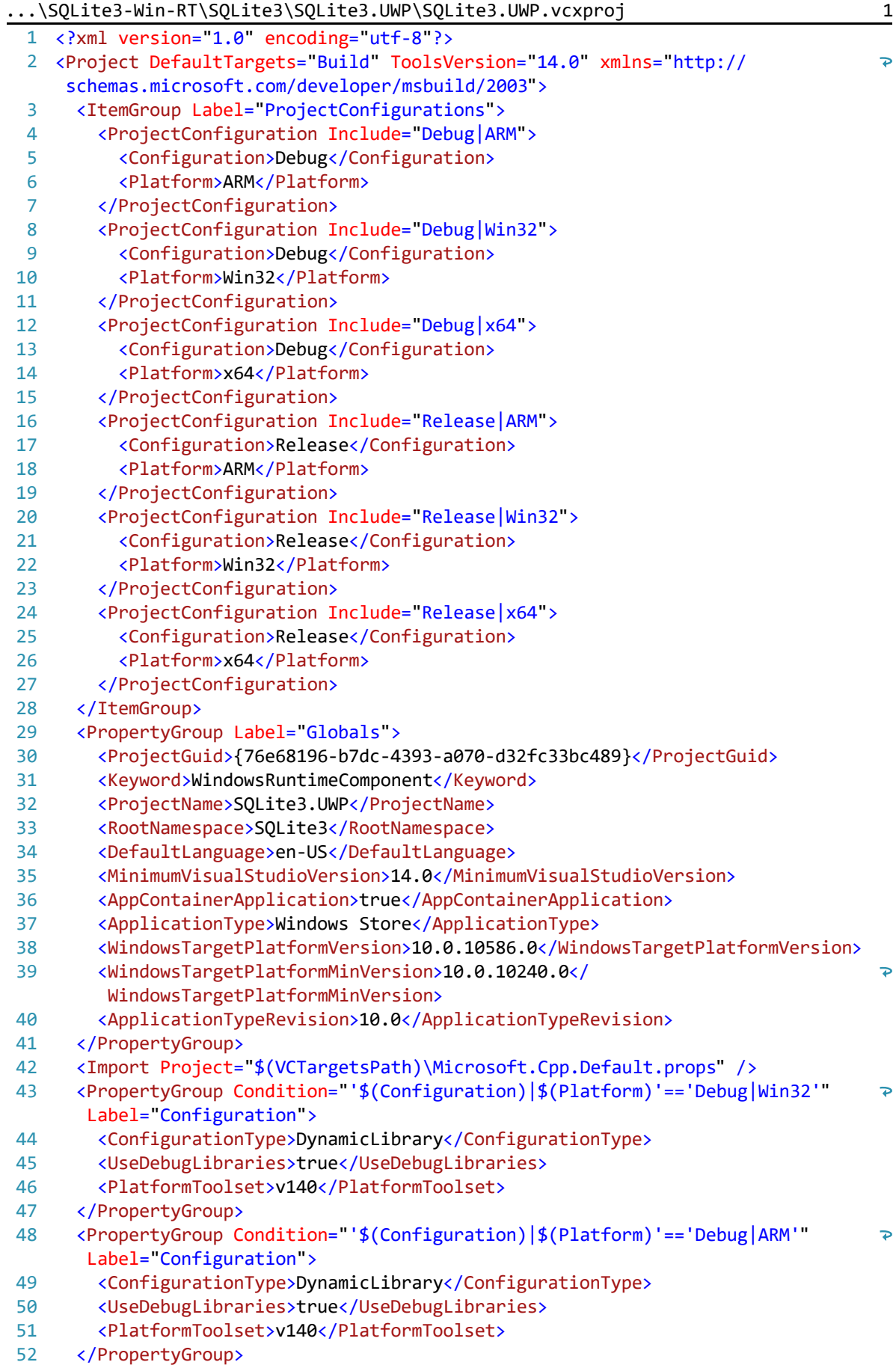

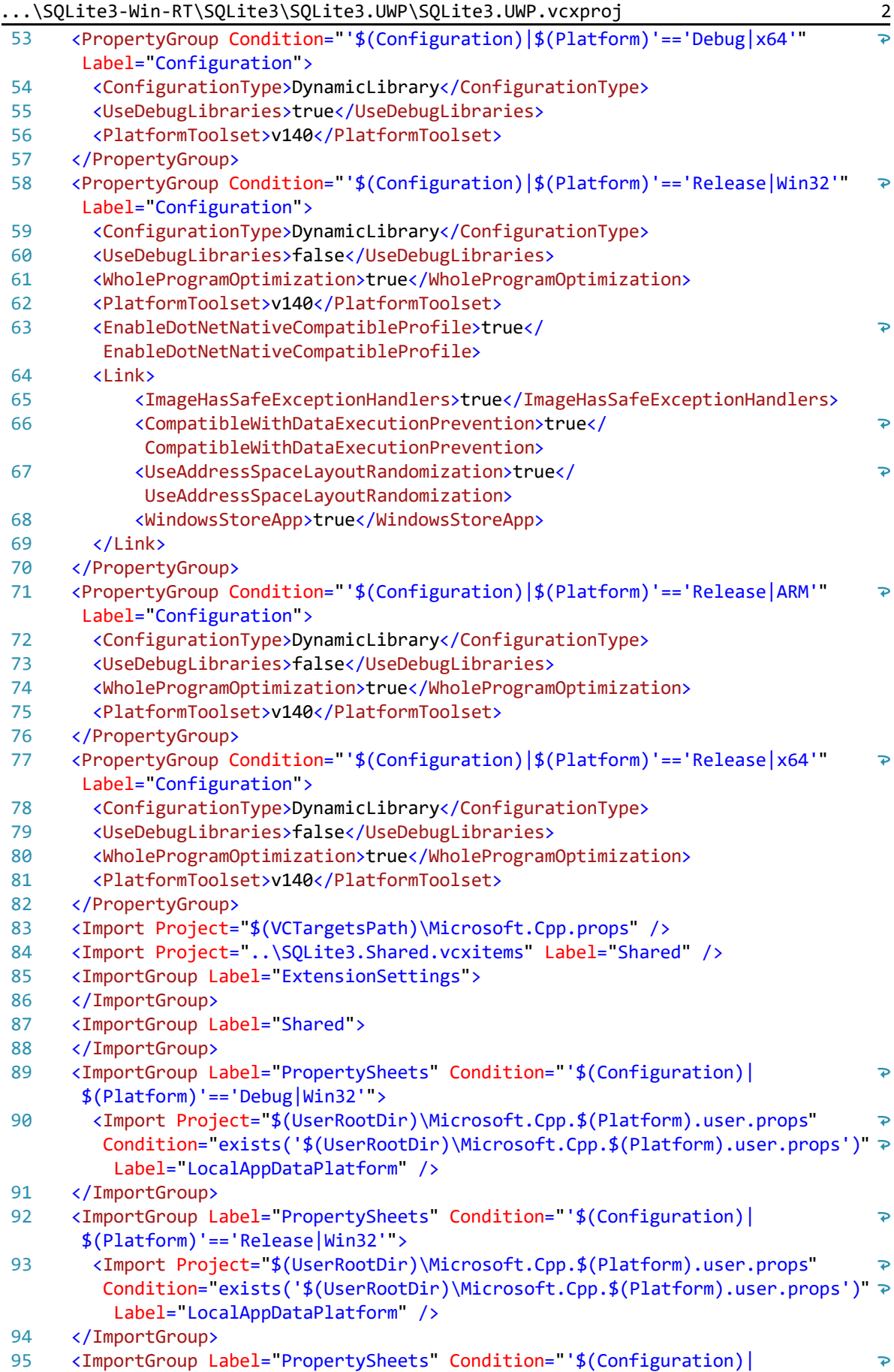

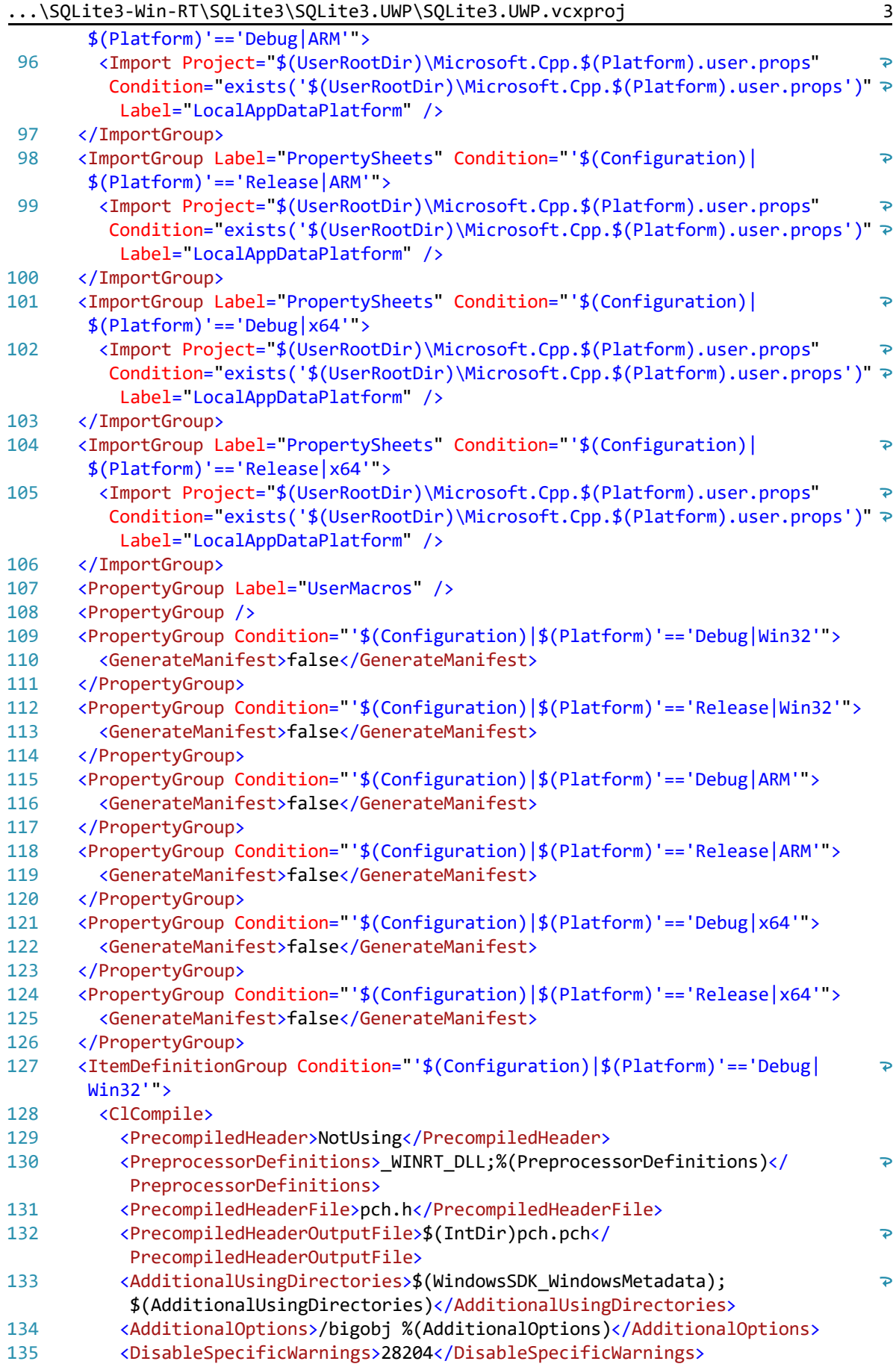

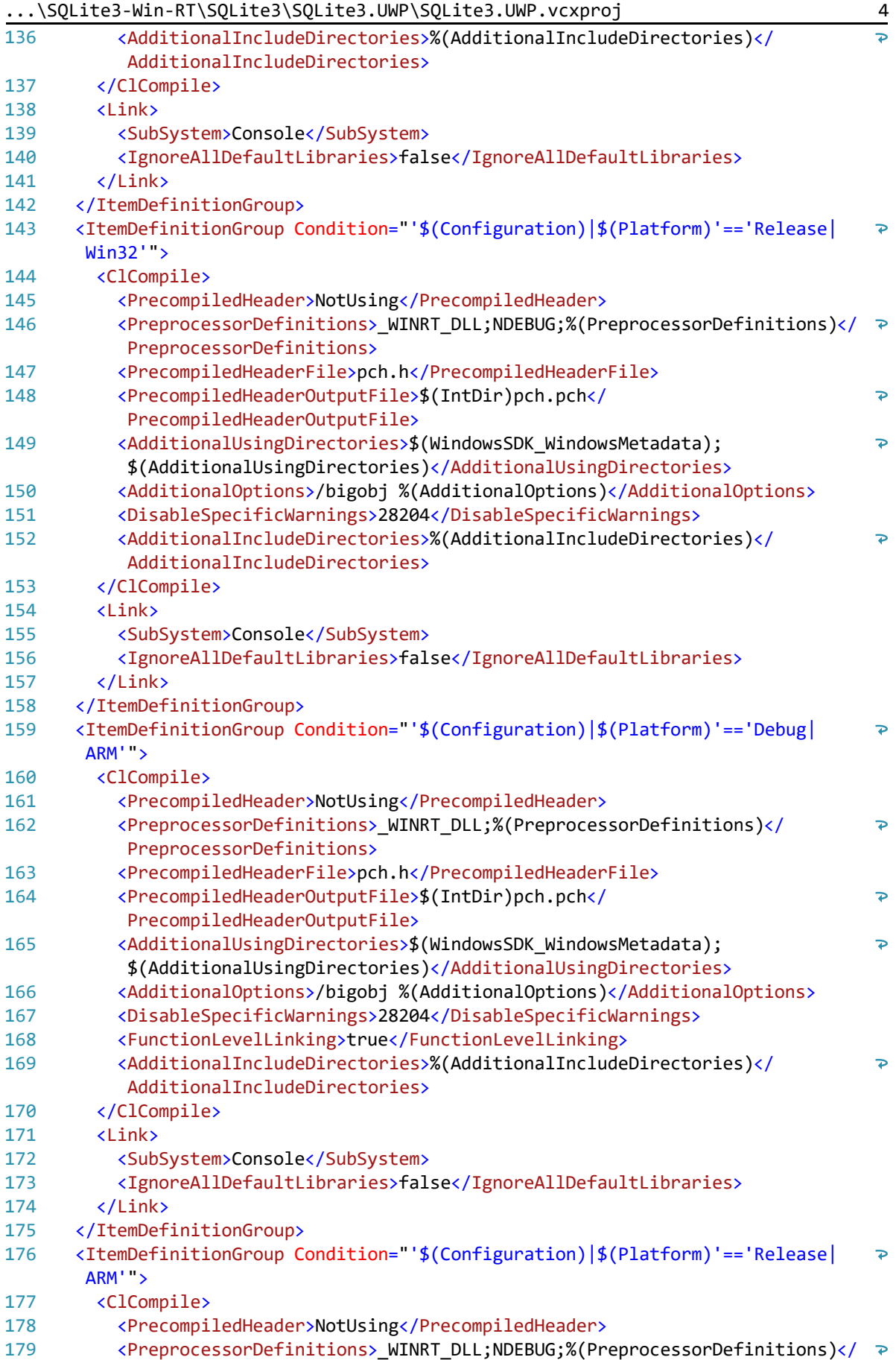

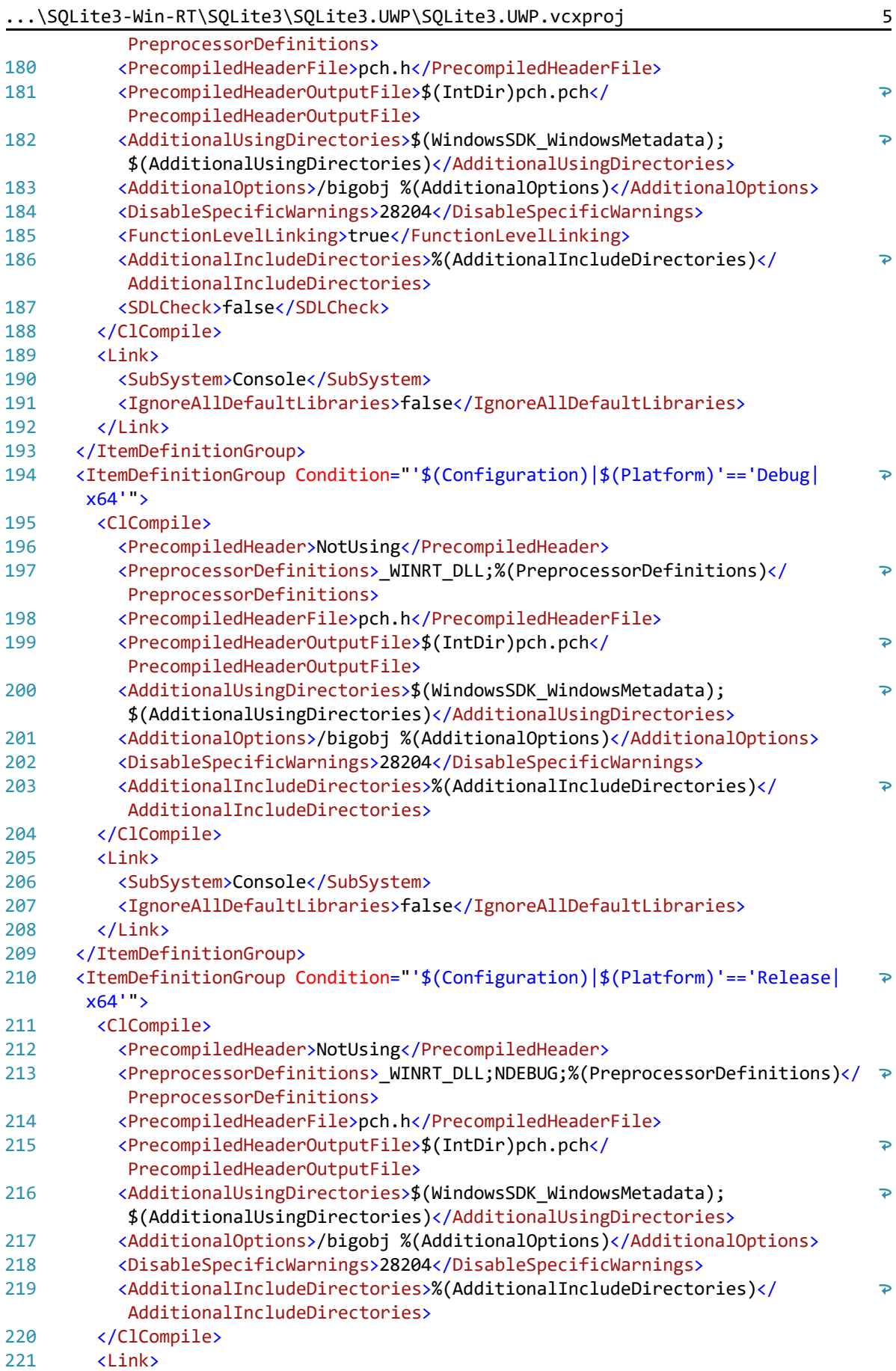

...\SQLite3-Win-RT\SQLite3\SQLite3.UWP\SQLite3.UWP.vcxproj 6

222 <SubSystem>Console</SubSystem>

223 <IgnoreAllDefaultLibraries>false</IgnoreAllDefaultLibraries>

224  $\overline{\langle}$ /Link>

- 225 </ItemDefinitionGroup>
- 226 <Import Project="\$(VCTargetsPath)\Microsoft.Cpp.targets" />
- 227 <ImportGroup Label="ExtensionTargets">
- 228 </ImportGroup>
- 229 </Project>